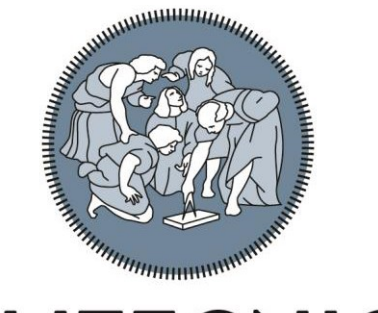

# **POLITECNICO MILANO 1863**

# SCUOLA DI ARCHITETTURA URBANISTICA INGEGNERIA DELLE COSTRUZIONI

# REGOLAMENTO ATTIVITA' DI TIROCINIO OBBLIGATORIO

(STAGE OBBLIGATORIO)

# **INDICE**

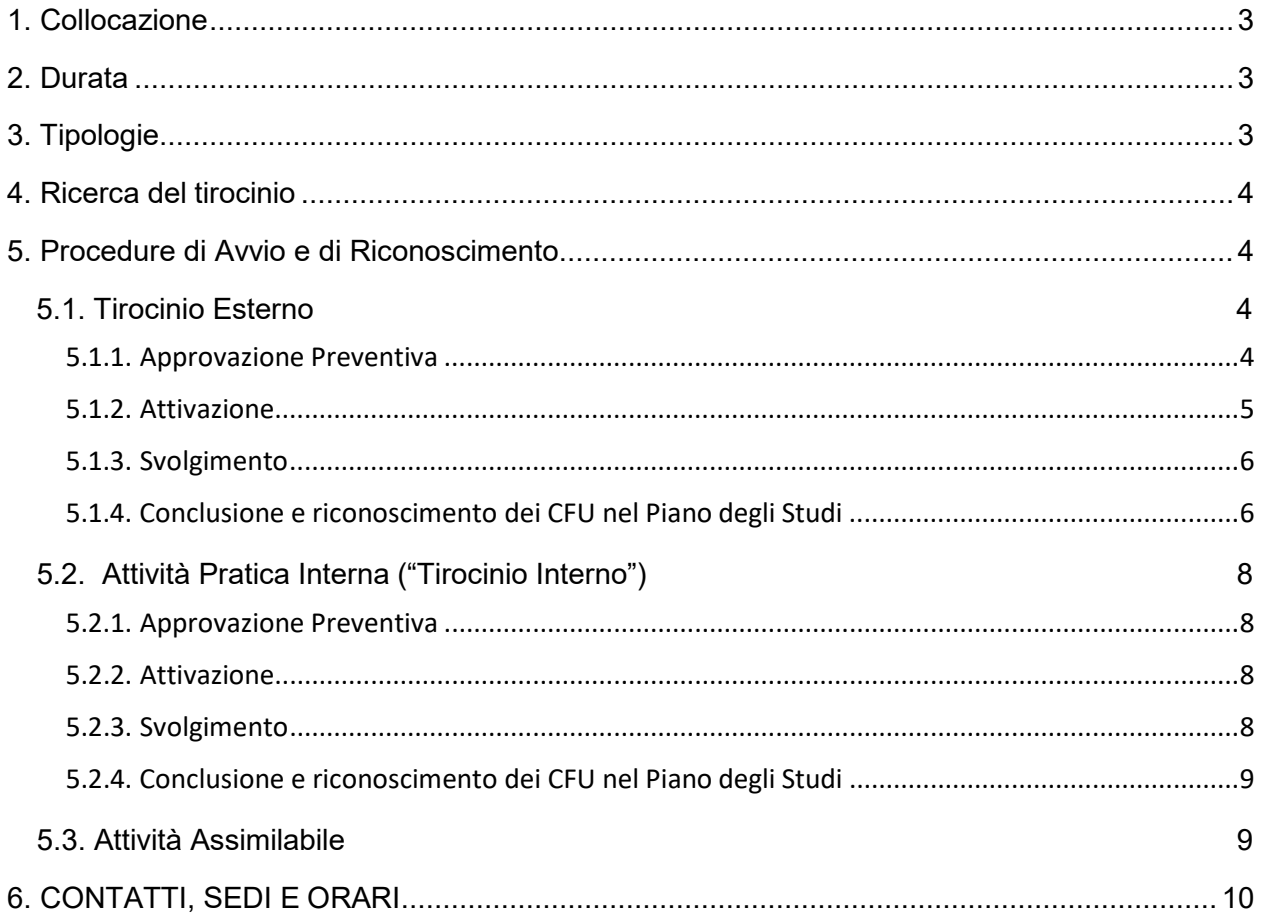

# <span id="page-2-0"></span>**1. Collocazione**

Il Tirocinio (Stage) è un'esperienza professionale utile allo studente per confrontarsi con il mondo del lavoro e relazionarsi con professionisti del settore.

Il tirocinio deve essere inserito nel Piano degli Studi e può essere svolto nei seguenti periodi:

- al secondo anno (**solo** secondo semestre) e al terzo anno delle Lauree;
- al secondo anno delle Lauree Magistrali;
- al primo anno delle Lauree Magistrali, solo per gli studenti immatricolati a partire dall' A.A. 2015/2016;
- al quarto anno della Laurea Magistrale a Ciclo Unico.

# <span id="page-2-1"></span>**2. Durata**

Studenti iscritti a Corsi di Studio con Ordinamento DM 270/04 : *Lauree*: 25 ore per ogni CFU di Tirocinio; *Lauree Magistrali*: 25 ore per ogni CFU di Tirocinio; *Laurea Magistrale a Ciclo Unico*: 25 ore per ogni CFU di Tirocinio.

Studenti iscritti a Corsi di Studio con Ordinamento DM 509/99 [immatricolati fino A.A. 2007- 2008] :

*Lauree*: 135 ore per 9 CFU +15 ore per ogni CFU integrativo;

*Lauree Specialistiche*: 270 ore per 9 CFU +30 ore per ogni CFU integrativo.

I CFU integrativi possono essere richiesti solo per eventuali compensazioni derivanti dal cambio di ordinamento. L'integrazione deve essere preventivamente approvata su istanza del richiedente, dal Coordinatore del Corso di Studio, inserita nel Piano degli Studi per la regolare chiusura dello stesso con la dicitura "Integrazione Tirocinio". In tutti gli altri casi non è possibile richiedere crediti aggiuntivi rispetto a quelli già previsti dal piano degli studi.

Gli studenti devono attivare il tirocinio OBBLIGATORIO per assolvere i crediti a piano e possono, in aggiunta, attivarne uno (o più) FACOLTATIVO, della durata massima di un anno presso ogni Ente ospitante, ma che non concorrerà all' acquisizione di crediti suppletivi.

Il tirocinio facoltativo dovrà comunque concludersi prima della discussione della tesi.

# <span id="page-2-2"></span>**3. Tipologie**

Per ottenere i CFU previsti per il tirocinio obbligatorio lo studente può effettuare:

• **un [Tirocinio Esterno](http://www.auic.polimi.it/fileadmin/files/PDF_TIROCINI/NEW_TIR_OTT_2019/8-10_Tirocinio_esterno_schema_2019_ITA_revvalutazioni.pdf)**, in Italia o all'estero; il tirocinio può essere svolto presso Enti Pubblici, Aziende, Studi (di architettura, urbanistica, paesaggio, ingegneria, ecc.).

È assolutamente vietato svolgere il tirocinio presso lo studio o l'azienda di parenti o familiari.

*In caso di tirocinio in Europa è possibile partecipare al Bando annuale di concorso Erasmus+ for* Traineeship, *gestito dal Career Service.*

• **u[n'Attività Pratica Interna \(Tirocinio Interno\)](http://www.auic.polimi.it/fileadmin/files/PDF_TIROCINI/TIR_MAGG_17/tirocinio_interno_schema_ITA_MAGGIO_2017.pdf)**; [attività promossa da un docente](http://www.auic.polimi.it/fileadmin/files/PDF_TIROCINI/TIR_MAGG_17/tirocinio_interno_schema_ITA_MAGGIO_2017.pdf) che ha come oggetto il coinvolgimento di uno studente esclusivamente in un'attività di ricerca da svolgersi presso un Dipartimento del Politecnico di Milano (il Tutor Accademico non può essere un parente o un familiare). Lo studente deve essere in possesso dell'Attestato corso base sulla sicurezza in corso di validita'.

• **un [Workshop](http://www.auic.polimi.it/didattica/workshop/) o un Corso Professionalizzante**, approvato dalla Giunta della Scuola.

• nel caso di studente-lavoratore è possibile ottenere il riconoscimento dell'esperienza lavorativa come ["](#page-2-2)**[Attività assimilabile al tirocinio](#page-2-2)**", previa approvazione del [SAT](http://www.careerservice.polimi.it/it-IT/Internship/Home/Sat/) (Struttura Accademica Tirocini).

Per studente-lavoratore si intende una persona regolarmente impiegata presso un'azienda (l'azienda non deve essere di un parente o di un familiare) con un regolare contratto di lavoro **(non di tirocinio)** della durata di almeno sei mesi, che svolga **un'attività coerente con il proprio Corso di Studio.**

# <span id="page-3-0"></span>**4. Ricerca del tirocinio**

Il tirocinio può essere individuato con le seguenti modalità: • lo studente si candida alle offerte presenti sulla [bacheca del Career Service di](http://www.careerservice.polimi.it/it-IT/Announcements/Home/Index/) Ateneo;

• lo studente individua tramite contatti personali o ricerca autonoma un'azienda/studio professionale (ente ospitante), se non è già convenzionato con il Politecnico, questo dovrà convenzionarsi seguendo la procedura indicata dal Career Service (vedi punto 5.1.2.);

• lo studente contatta un docente della Scuola disponibile ad accoglierlo per lo svolgimento di un'Attività Pratica Interna.

L'Ente ospitante nel quale lo studente svolgerà il tirocinio deve individuare al proprio interno una figura di Tutor Aziendale, responsabile dei rapporti con il tirocinante e il Politecnico di Milano.

# <span id="page-3-1"></span>**5. Procedure di Avvio e di Riconoscimento**

Il seguente paragrafo riepiloga l'iter delle attività, la normativa e le procedure di attivazione e/o di riconoscimento nel Piano degli Studi specifiche per ogni tipologia di tirocinio obbligatorio. *Si specifica che per l'avvio di tirocini facoltativi è invece sufficiente seguire l'iter indicato sulla [pagina dedicata del sito Career Service.](http://www.careerservice.polimi.it/it-IT/Internship/Company/Index/)*

# <span id="page-3-3"></span><span id="page-3-2"></span>**5.1. Tirocinio Esterno**

# **5.1.1. Approvazione Preventiva**

Una volta individuato l'Ente ospitante esterno presso il quale svolgerà il tirocinio, lo studente dovrà prendere contatto con un docente strutturato della Scuola, disponibile a svolgere la funzione di Tutor Accademico.

# Per gli studenti iscritti ai Corsi di Studio delle sedi di **Milano** – **Mantova** – **Piacenza**

Lo studente deve inviare una e-mail al Tutor Accademico (il Responsabile SAT non coincide necessariamente con la figura del Tutor accademico), ponendo in cc il Tutor Aziendale e l'Ufficio di riferimento in materia di tirocini della sede di appartenenza (*vedi paragrafo 6. CONTATTI, SEDI E ORARI)* chiedendo la disponibilità al tutoraggio

- nome, cognome, matricola,
- Corso di Studio.
- conferma della presenza del tirocinio nel Piano degli Studi,
- ore previste.
- denominazione e indirizzo dell'Ente ospitante,
- descrizione attività, obiettivi formativi e competenze da acquisire.

Il Tutor Accademico approva via e-mail e lo studente inoltra la e-mail di approvazione all'Ufficio di riferimento in materia di tirocini della sede di appartenenza.

ATTENZIONE: senza la e-mail di approvazione da parte del Tutor Accademico il tirocinio non potrà essere attivato.

#### Per gli studenti iscritti al Corso di Studio della sede di **Lecco**

Lo studente una volta individuato il tirocinio deve compilare e inviare via e-mail al Responsabile [SAT](http://www.careerservice.polimi.it/it-IT/Internship/Home/Sat/) (Struttura Accademica Tirocini) il file excel che trova nella modulistica sulla pagina dedicata della Sede: [http://www.polo-lecco.polimi.it/studiare/](http://www.polo-lecco.polimi.it/studiare/stage/procedura-di-attivazione-tirocinio-curriculare-obbligatorio/) stage/ [mettendo in copia l'indirizzo stage-lecco@polimi.it](http://www.polo-lecco.polimi.it/studiare/stage/procedura-di-attivazione-tirocinio-curriculare-obbligatorio/) .

# <span id="page-4-0"></span>**5.1.2. Attivazione**

Lo studente chiede all'Ente ospitante di verificare la propria Convenzione di Tirocinio con il Politecnico di Milano (se necessario mandando una e-mail [careerservice.stage@polimi.it\).](mailto:careerservice.stage@polimi.it)

Se l'ente ospitante risulta già convenzionato con il Politecnico di Milano dovrà unicamente procedere ad inserire il Progetto Formativo del tirocinante indicandone nome, cognome e numero di matricola nell'apposita sezione sul sito del Career Service utilizzando tutti i dati contenuti nella e-mail/excel precedentemente inviata/o al Tutor Accademico.

Se non convenzionato, l'ente ospitante dovrà sulla stessa pagina seguire le istruzioni per procedere a convenzionarsi prima di poter inserire il Progetto Formativo del candidato.

#### *[pagina dedicata del sito Career Service.](http://cm.careerservice.polimi.it/studenti/)*

Il Progetto Formativo deve essere inserito con almeno 5 giorni lavorativi di anticipo sulla data di inizio prevista per il tirocinio.

Una volta ricevuta l'approvazione del Tutor Accademico e verificato l'inserimento del Progetto Formativo da parte dell'Ente ospitante, l'Ufficio di riferimento in materia di tirocini della sede di appartenenza invia il Progetto Formativo allo studente (*vedi paragrafo 6. CONTATTI, SEDI E ORARI).*

Il progetto formativo dovrà essere trasmesso via e-mail all' Ufficio di riferimento della sede di appartenenza almeno 2 giorni lavorativi prima della data di avvio del tirocinio indicata nel documento; dovrà essere in formato pdf completo delle firme dello studente, tutor aziendale ed accademico.

Le firme potranno essere:

- Scannerizzate da originale con firma autografa
- Digitali (con OTP)

I soggetti che non dispongano della firma digitale apporranno per primi la firma autografa sul documento da scansionare, mentre la firma digitale sarà apposta a completamento.

. L'Ufficio di riferimento, una volta ricevuto via e-mail il Progetto Formativo firmato, attiva il tirocinio e l'ente ospitante ne viene informato via e-mail.

Lo studente che non inoltra il Progetto Formativo nei tempi stabiliti all'Ufficio di riferimento in materia di tirocini della sede di appartenenza di fatto blocca la procedura di attivazione e quindi non potrà svolgere il tirocinio. Un tirocinio svolto senza la regolare attivazione NON POTRA' ESSERE CONVALIDATO*.*

# <span id="page-5-0"></span>**5.1.3. Svolgimento**

Si possono comunicare eventuali variazioni in merito allo svolgimento del tirocinio attraverso i moduli specifici disponibili sulle pagine dedicate dei siti delle singole sedi (*vedi paragrafo 6. CONTATTI, SEDI E ORARI)*.

# <span id="page-5-1"></span>**5.1.4. Conclusione e riconoscimento dei CFU nel Piano degli Studi**

A conclusione del periodo di tirocinio lo studente e il tutor dell'ente ospitante dovranno compilare online, tramite apposito link e istruzioni che riceveranno via email l'ultimo giorno di tirocinio, un questionario di valutazione dell'esperienza; lo studente deve portare particolare attenzione alla compilazione del quesito che richiede una relazione tecnica sulle attività svolte.

Lo studente e il tutor dell'ente ospitante hanno tempo 20 giorni lavorativi dal termine del tirocinio per compilare i questionari.

Solo dopo che entrambi i questionari sono stati compilati il Tutor Accademico riceve via email conferma di compilazione delle valutazioni e può procedere alla convalida dei CFU. È compito dello studente avere cura di controllare che il Tutor Accademico convalidi i CFU dopo la compilazione dei questionari e, in caso contrario, sollecitarlo. La convalida del tirocinio è correttamente portata a termine quando lo studente riceve un'email che lo informa dell'avvenuta convalida e gli trasmette in allegato come pdf l'attestato di effettuazione del tirocinio; inoltre a quel punto lo studente nel Studi visualizza, a fianco della linea "Tirocinio", la dicitura "Conv" (Convalida) e 00 (doppio zero perché il tirocinio non ha voto e non fa media).

La Scuola opera nel rispetto delle normative di legge italiane, a tutela dello studente e dell'Ente ospitante. Il numero di tirocinanti curriculari ospitabili, nello stesso momento, in ciascuna sede italiana non è vincolato al numero di risorse umane presenti (assunti a tempo indeterminato, determinato, contrattisti a progetto di almeno 12 mesi; soci lavoratori o liberi professionisti e titolari d'impresa), tuttavia ciascun Tutor Aziendale non può seguire più di 5 tirocinanti curriculari in contemporanea.

Riferimenti di legge:

DM142/98

D.g.r. 17 Gennaio 2018 n.X/7763 Nuovi indirizzi Regionali in materia di tirocini – n.10031 D.d.u.o. 6287/7 Maggio 2018 nuovi indirizzi Regionali in materia di tirocini - Disposizioni Attuative DM 509/99

# **IN CASO DI TIROCINIO ESTERNO ALL'ESTERO**

La procedura per l'attivazione è analoga a quella per l'attivazione di un Tirocinio Esterno in Italia, facendo però riferimento per la Convenzione (Internship Agreement) dell'ente ospitante alla pagina in Inglese del sito Career Service

[http://www.careerservice.polimi.it/en-US/Internship/Company/Index/; in a](http://www.careerservice.polimi.it/en-US/Internship/Company/Index/)lternativa, qualora un ente ospitante estero fornisca allo studente un contratto di tirocinio secondo le leggi del luogo dove l'esperienza si svolgerà, lo studente è tenuto ad inviarne copia all'Ufficio di riferimento in materia di tirocini della sede di appartenenza almeno 15 giorni prima della data di inizio per valutarne la validità in alternativa alla documentazione fornita dal

Politecnico di Milano.

Tirocini iniziati e svolti senza l'invio/l'emissione di un contratto estero o di un Progetto Formativo non possono essere considerati regolari e non saranno riconosciuti.

*Gli studenti che svolgono un tirocinio obbligatorio esterno all'estero nell'ambito del Programma Erasmus+ for Traineeship non sono tenuti a seguire le procedure sopra indicate.*

*In questo caso, l'attivazione dell'esperienza sarà gestita direttamente dal Career Service attraverso apposite procedure che saranno comunicate allo studente.*

*Valgono invece anche per questi studenti le procedure di conclusione dell'esperienza sopra indicate.*

# **STUDENTI IN DOPPIA LAUREA**

Le procedure di avvio e riconoscimento riportate valgono, normalmente, anche per studenti in Doppia Laurea, sia incoming sia outgoing, nel cui Piano degli Studi del Politecnico di Milano e/o dell'Università di provenienza/destinazione sia previsto un tirocinio obbligatorio.

Nel caso in cui l'Università di provenienza o destinazione dello studente intenda attivare il tirocinio con propria documentazione o un ente ospitante estero fornisca allo studente un contratto di tirocinio secondo le leggi del luogo dove l'esperienza si svolgerà; è necessario che lo studente informi preventivamente l'Ufficio di riferimento in materia di tirocini della sede di appartenenza con almeno 15 giorni di anticipo, inviando copia della documentazione.

# <span id="page-7-0"></span>**5.2. Attività Pratica Interna ("Tirocinio Interno")**

#### L'Attività pratica Interna è un'attività di ricerca che potrà essere svolta con un

**Professore Strutturato** (previo accordo con lo studente) e dovrà esercitarsi presso le strutture dipartimentali del Politecnico di Milano. L'attività del tirocinio non deve prevedere in alcun modo l'assistenza alla didattica.

Il Tutor Accademico non può essere un familiare o un parente. Lo studente deve essere in possesso dell'Attestato corso base sulla sicurezza in corso di validita'.

#### <span id="page-7-1"></span>**5.2.1. Approvazione Preventiva**

Una volta trovato il tirocinio lo studente manda una e-mail al Responsabile [SAT](http://www.careerservice.polimi.it/it-IT/Internship/Home/Sat/) del suo Corso di Studio, con in cc il Tutor Accademico e il Responsabile del Laboratorio o Responsabile Gestionale del Dipartimento, allegando alla email l'Attestato corso base sulla sicurezza in corso di validità e l'abstract rilasciato dal Tutor Accademico e fornendo le specifiche del tirocinio:

- nome, cognome e matricola,
- Corso di Studio,
- conferma della presenza del tirocinio nel Piano degli Studi,
- ore previste,
- descrizione attività, obiettivi formativi e competenze da acquisire
- indicare data di inizio e fine attività

Il Responsabile SAT approva via e-mail e lo studente inoltra la e-mail di approvazione all' Ufficio di riferimento in materia di tirocini della sede di appartenenza.

# <span id="page-7-2"></span>**5.2.2. Attivazione**

Una volta ricevuta la e-mail dello studente contenente le specifiche, l'approvazione da parte del Responsabile SAT e i documenti richiesti in allegato, l'Ufficio di riferimento in materia di tirocini della sede di appartenenza invia il Documento di Attività Interna (progetto formativo) allo studente.

Lo studente dovrà firmare il progetto formativo e farlo firmare al Tutor Accademico, la cui firma può essere o autografa o digitale.

L'attività è formalizzabile solo se la scansione del Progetto Formativo, contenente le firme del tirocinante e del Tutor Accademico, viene inviata tramite e-mail almeno 2 giorni lavorativi prima della data di attivazione prevista.

L'Ufficio di riferimento attiva il tirocinio interno e si preoccuperà di inviare il documento al Responsabile del Laboratorio o al Responsabile Gestionale del Dipartimento.

Lo studente che non inoltra il Documento in tempi utili di fatto blocca la procedura di attivazione e quindi non potrà svolgere il tirocinio interno.

Un'attività svolta senza la regolare attivazione NON POTRA' ESSERE CONVALIDATA.

# <span id="page-7-3"></span>**5.2.3. Svolgimento**

Si possono comunicare eventuali variazioni in merito allo svolgimento del tirocinio attraverso i moduli specifici disponibili sulle pagine dedicate dei siti delle singole sedi (*vedi paragrafo 6. CONTATTI, SEDI E ORARI).*

# <span id="page-8-0"></span>**5.2.4. Conclusione e riconoscimento dei CFU nel Piano degli Studi**

A conclusione del periodo di tirocinio lo studente dovrà compilare la Relazione Conclusiva personale; il modulo specifico è disponibile sulle pagine dedicate dei siti delle singole sedi (*vedi paragrafo 6. CONTATTI, SEDI E ORARI*).

# Per gli studenti iscritti ai Corsi di Studio delle sedi di **Milano** e **Piacenza**

La relazione deve essere inviata **solo** via e-mail al Tutor Accademico, ponendo in copia l'Ufficio di riferimento in materia di tirocini della sede di appartenenza [\(tirocini](mailto:tirocini-auic@polimi.it)[auic@polimi.it](mailto:tirocini-auic@polimi.it) [tirocini-piacenza@polimi.it\).](mailto:tirocini-auic@polimi.it) Lo studente ha tempo 20 giorni lavorativi per far pervenire la Relazione Conclusiva e farsi convalidare i CFU (come riportato nel suo Piano degli Studi).Una volta ricevuta la relazione il Tutor Accademico convalida i CFU.

# Per gli studenti iscritti ai Corsi di Studio della sede di **Lecco**

La relazione deve essere inviata da parte del tirocinante compilata e firmata a [stage](mailto:stage-lecco@polimi.it)[lecco@polimi.it, n](mailto:stage-lecco@polimi.it)on al Tutor Accademico.

# Per gli studenti iscritti ai Corsi di Studio della sede di **Mantova**

Lo studente deve inviare la relazione finale via e-mail o consegnarla in cartaceo al Tutor Accademico (a discrezione del docente) il quale firma la Relazione; lo studente dovrà poi consegnare all'Ufficio Servizio Tirocini di Montava la relazione controfirmata dal Tutor Accademico; è cura dell'Ufficio tirocini controllare la correttezza dell'iter e richiede al Responsabile [SAT](http://www.careerservice.polimi.it/it-IT/Internship/Home/Sat/) la convalida dei CFU (come riportato nel Piano degli Studi dello studente).

È compito dello studente avere cura di controllare che il Tutor Accademico proceda alla convalida dei CFU e, in caso contrario, sollecitarlo. La convalida del tirocinio è correttamente portata a termine quando nel proprio Piano degli Studi si visualizza, a fianco della linea "Tirocinio", la dicitura "Conv" (Convalida) e 00 (doppio zero perché il tirocinio non ha voto e non fa media).

# <span id="page-8-1"></span>**5.3. Attività Assimilabile**

Il riconoscimento dell'Attività Assimilabile come Tirocinio curriculare è riservato agli studentilavoratori la cui esperienza rispecchi tassativamente le seguenti caratteristiche:

- 1) avere durata pari ad almeno 6 mesi;
- 2) essere retta da un contratto di lavoro, ex. subordinato a tempo determinato o indeterminato, contratto a progetto;
- 3) essere collocata durante l'iscrizione al Corso di Studio per cui si richiede che sostituisca il tirocinio obbligatorio; si precisa che la stessa esperienza lavorativa non potrà sostituire il tirocinio obbligatorio in due cicli di studio distinti (ex. Laurea e Laurea Magistrale);
- 4) riguardare un campo affine alla figura professionale del Corso di Studio;
- 5) non essere un'attività lavorativa svolta presso il proprio studio professionale o presso quello di familiari.

Al fine di richiedere il riconoscimento è necessario che lo studente invii all'Ufficio competente della propria sede di appartenenza:

#### • **copia del contratto stipulato.**

lo studente dovrà verificare che sul contratto siano presenti (o in alternativa dovrà fornirli in allegato) i seguenti dati:

- nome e tipologia societaria
- settore di attività
- numero dei dipendenti
- nominativo, sede e indirizzo e-mail di un contatto aziendale
- periodo di svolgimento dell'attività
- descrizione attività e mansioni
- **relazione finale dell'attività assimilabile completa in ogni sua parte**; il modulo specifico è disponibile sulle pagine dedicate dei siti delle singole sedi (vedi paragrafo 6. CONTATTI, SEDI E ORARI).

L' Ufficio di riferimento in materia di tirocini della sede di appartenenza si occuperà di richiedere l'approvazione dell'attività proposta al Responsabile [SAT](http://www.careerservice.polimi.it/it-IT/Internship/Home/Sat/) e la sua firma in originale sulla relazione del candidato; qualora ottenuta, si provvederà a trasmettere via e-mail allo studente il documento necessario al riconoscimento dei relativi crediti nel Piano degli Studi.

Per gli studenti iscritti al Corso di Studio della sede **Piacenza**

Valgono le seguenti deroghe alle regole sopra citate:

*1)* durata dell'esperienza di cui si chiede il riconoscimento: *minimo 2 mesi, 2)* documentazione da esibire ai fini della richiesta di riconoscimento: in luogo del contratto è possibile esibire *un'attestazione dell'attività effettuata rilasciata dal datore di lavoro.*

# <span id="page-9-0"></span>**6. CONTATTI, SEDI E ORARI**

#### *Campus Leonardo – Ufficio Servizio Tirocini*

[tirocini-auic@polimi.it](mailto:tirocini-auic@polimi.it) Servizio di chat : da Lunedì a Venerdì dalle **ore 9.30 alle ore 13.30**

**Via Ampere 2 - 20133 Milano Tel. +3902.2399.2604/2605**

<http://www.auic.polimi.it/studenti/tirocini-curriculari-obbligatori/>

# *Campus Mantova – Ufficio Servizio Tirocini – presso Segreteria Didattica*

[tirocini-mantova@polimi.it](mailto:tirocini-mantova@polimi.it)

Orario di apertura agli studenti: dal Lunedì al Venerdì, dalle 9 alle 12; altri orari su appuntamento c/o Segreteria Didattica - P.zza D'arco, 3 - 46100 Mantova Tel. +39 0376.317038

<http://www.polo-mantova.polimi.it/studiare/stage/>

# *Campus Lecco – Ufficio Servizio Tirocini*

#### [stage-lecco@polimi.it](mailto:stage-lecco@polimi.it)

Orari di apertura agli studenti: dal Lunedì al Venerdì 9.00/12.00 - 14.00/16.00 c/o la Direzione di Polo –edificio 05 - Via G. Previati 1/c - 23900 Lecco

tel. +39 0341.48.8700 - +39 0341.488743

<http://www.polo-lecco.polimi.it/studiare/stage/>

# *Campus Piacenza - Ufficio Comunicazione e Relazioni Esterne*

[tirocini-piacenza@polimi.it](mailto:tirocini-piacenza@polimi.it)

Via Scalabrini, 76 – 29121Piacenza

tel. +39 0523.356873

<http://www.polo-piacenza.polimi.it/studiare/stage/>